# Realtime Library Functions sched\_getscheduler(3RT)

#### NAME

sched\_getscheduler - get scheduling policy

SYNOPSIS cc [ flag... ] file... -lrt [ library... ] #include <sched.h>

int sched\_getscheduler(pid\_t pid);

## DESCRIPTION

 The sched\_getscheduler() function returns the scheduling policy of the process specified by pid. If the value of pid is negative, the behavior of the sched\_getscheduler() func tion is unspecified.

 The values that can be returned by sched\_getscheduler() are defined in the header <sched.h> and described on the sched\_setscheduler(3RT) manual page.

 If a process specified by pid exists and if the calling pro cess has permission, the scheduling policy will be returned for the process whose process ID is equal to pid.

 If pid is 0, the scheduling policy will be returned for the calling process.

## RETURN VALUES

 Upon successful completion, the sched\_getscheduler() func tion returns the scheduling policy of the specified process. If unsuccessful, the function returns -1 and sets errno to indicate the error.

#### ERRORS

The sched\_getscheduler() function will fail if:

ENOSYS

 The sched\_getscheduler() function is not supported by the system.

 EPERM The requesting process does not have permission to determine the scheduling policy of the specified pro cess.

#### ATTRIBUTES

 See attributes(5) for descriptions of the following attri butes:

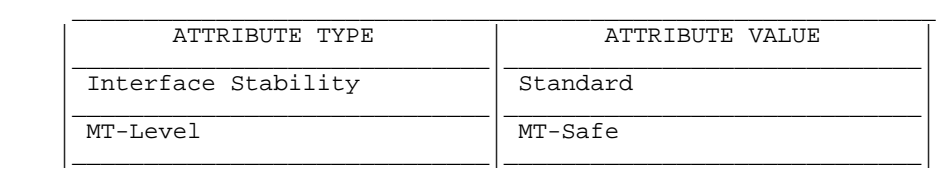

SEE ALSO

 librt(3LIB), sched(3HEAD), sched\_getparam(3RT), sched\_setparam(3RT), sched\_setscheduler(3RT), attributes(5)

NOTES<br>Solaris 2.6 Solaris 2.6 was the first release to support libposix4/librt. Prior to this release, this function always returned -1 and set errno to ENOSYS.

SunOS 5.9 Last change: 5 Oct 2001

ESRCH No process can be found corresponding to that speci fied by pid.